ФИО: Андрей Драгомирович Хлутковударственно<mark>е бюджетное образовательное учреждение высшего образования</mark> Должность: директор<br>Пара прависоция: 37.08.3037.18:13:49 «РОССИЙСКАЯ АКАДЕМИЯ НАРОДНОГО ХОЗЯЙСТВА **И ГОСУДАРСТВЕННОЙ СЛУЖБЫ ПРИ ПРЕЗИДЕНТЕ РОССИЙСКОЙ ФЕДЕРАЦИИ»** 880f7c07c583b07b775f6604a630281b13ca9fd2Документ подписан простой электронной подписью Информация о владельце: Дата подписания: 27.08.2023 18:12:48 Уникальный программный ключ:

## **Северо-Западный институт управления – филиал РАНХиГС**

Кафедра бизнес-информатики *(наименование кафедры)*

> УТВЕРЖДЕНО Директор СЗИУ РАНХиГС А.Д.Хлутков

### **ПРОГРАММА БАКАЛАВРИАТА «Бизнес-аналитика»**

# **РАБОЧАЯ ПРОГРАММА ДИСЦИПЛИНЫ реализуемой без применения электронного (онлайн) курса**

Б1.О.22 Анализ и моделирование бизнес-процессов

*(индекс, наименование дисциплины, в соответствии с учебным планом)* Моделирование БП

*(краткое наименование дисциплины)*

38.03.05 Бизнес-информатика *(код,наименование направления подготовки)*

> очная *(форма обучения)*

Год набора – 2023

Санкт-Петербург, 2023 г.

# **Авторы–составители:**

Доктор военных наук, кандидат технических наук, профессор, заведующий кафедрой бизнес-информатики Наумов Владимир Николаевич.

Кандидат технических наук, доцент, доцент кафедры бизнес-информатики Шиков Алексей Николаевич

**Заведующий кафедрой бизнес-информатика** д.в.н., профессор Наумов Владимир Николаевич

РПД по дисциплине Б1.О.22 Анализ и моделирование бизнес-процессов одобрена на заседании кафедры бизнес-информатики. Протокол от 04.07.2022г. №9

В новой редакции РПД одобрена на заседании кафедры бизнес-информатики. Протокол от 30.05.2023 г. № 8

г.

# **СОДЕРЖАНИЕ**

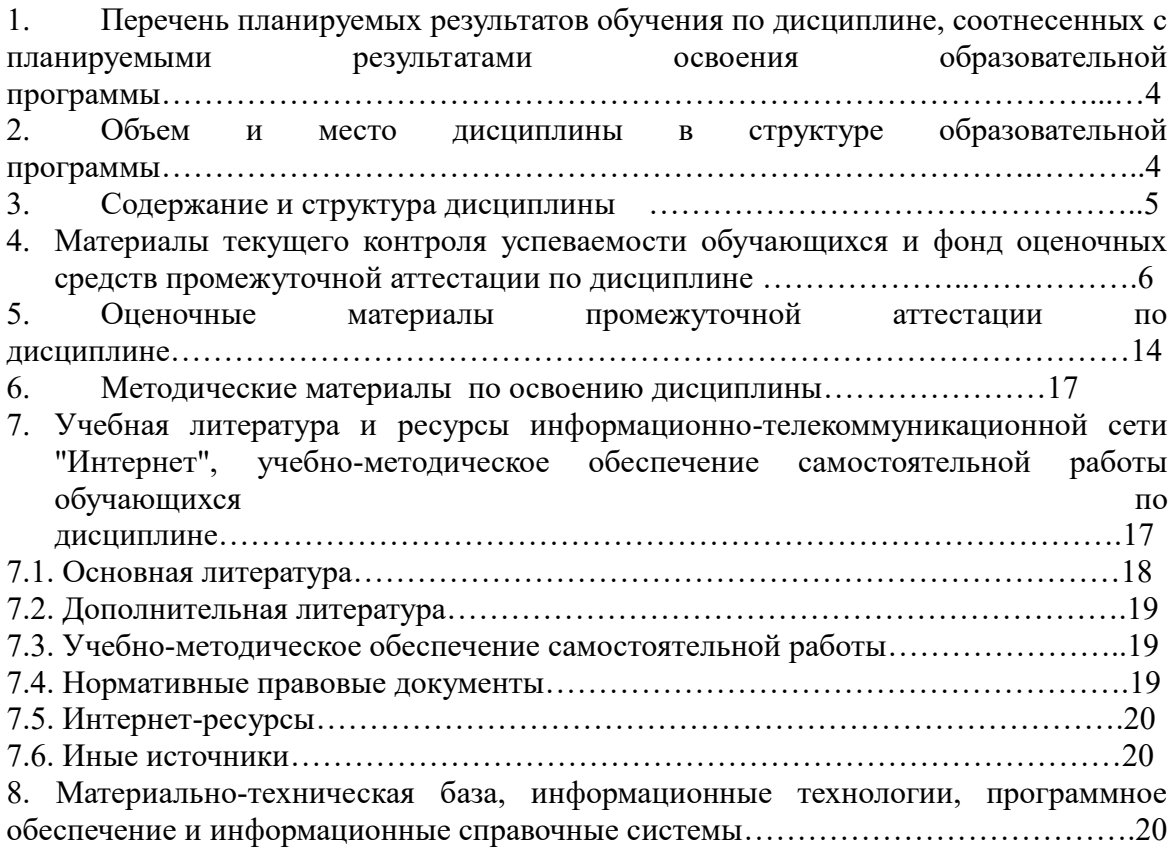

# **1.Перечень планируемых результатов обучения по дисциплине, соотнесенных с планируемыми результатами освоения программы**

1.1. Дисциплина Б1.О.22 «Анализ и моделирование бизнес-процессов» обеспечивает овладение следующими компетенциями:

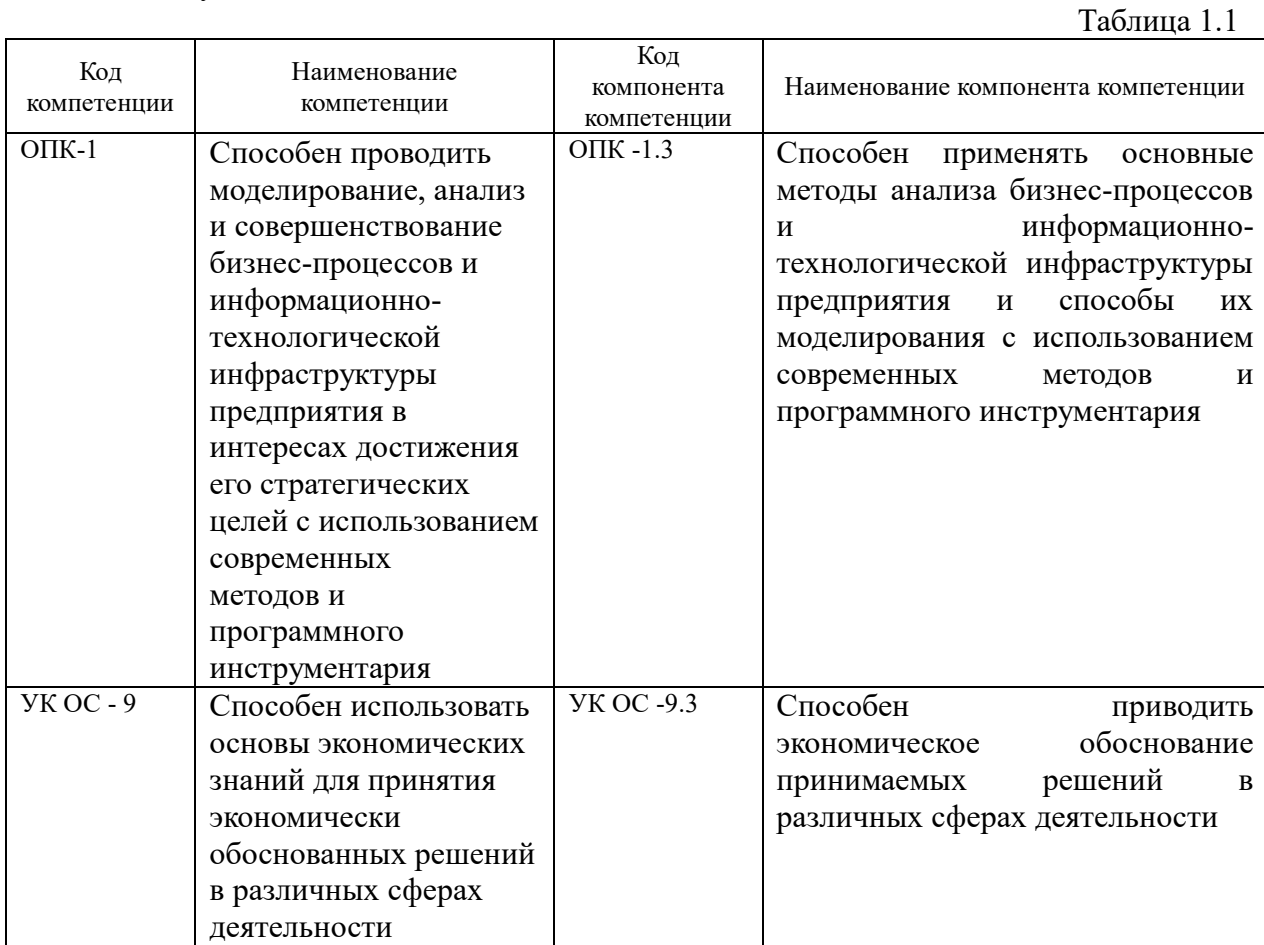

В результате освоения дисциплины у студентов должны быть сформированы:

Таблица 1.2

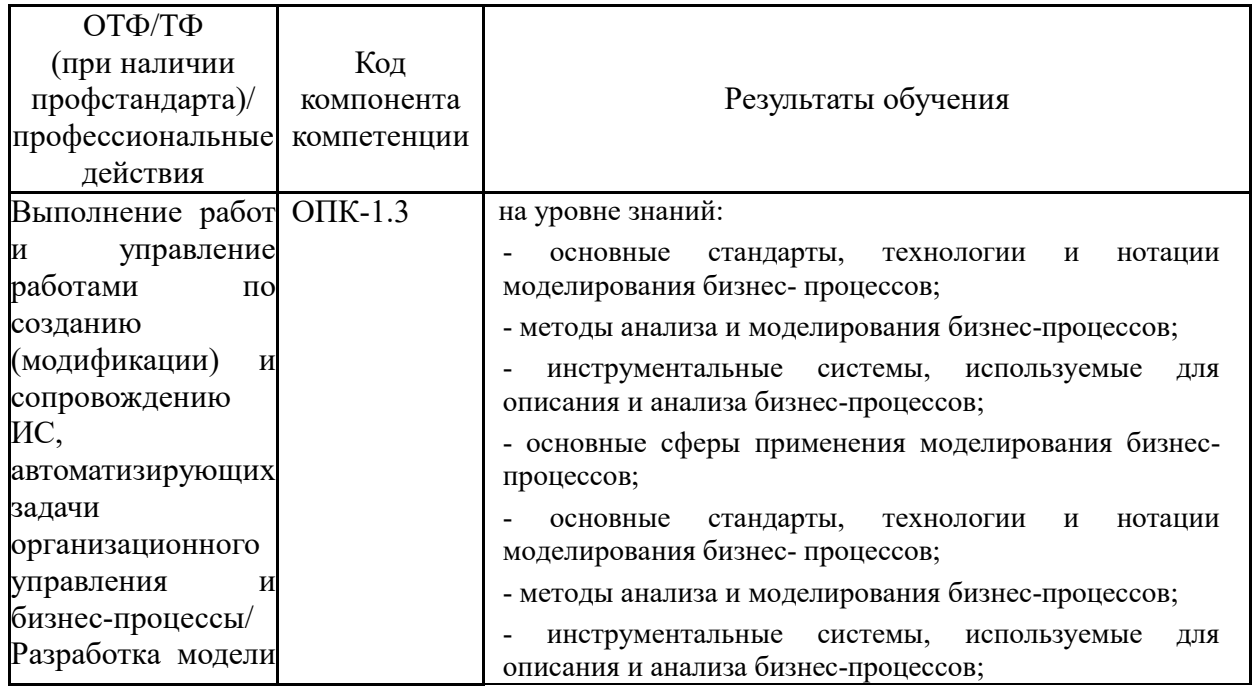

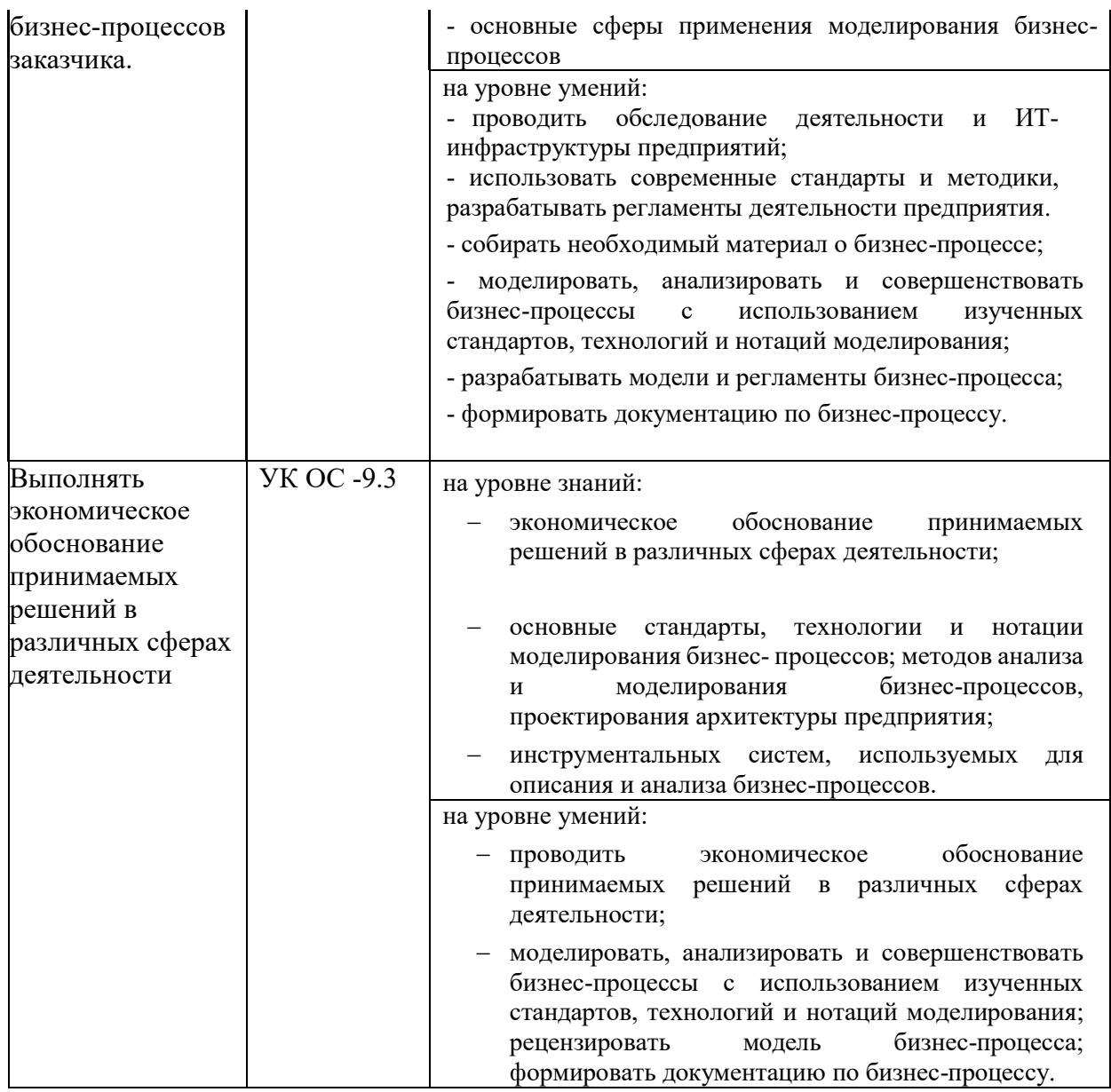

# **2. Объем и место дисциплины в структуре ОП ВО**

## **Объем дисциплины**

Общая трудоемкость дисциплины составляет 3 зачетных единицы /108 академ. часов.

Дисциплина реализуется частично с применением дистанционных образовательных технологий (далее – ДОТ).

Доступ к системе дистанционных образовательных технологий осуществляется каждым обучающимся самостоятельно с любого устройства на портале: https://lms.ranepa.ru/. Пароль и логин к личному кабинету / профилю предоставляется студенту в деканате.

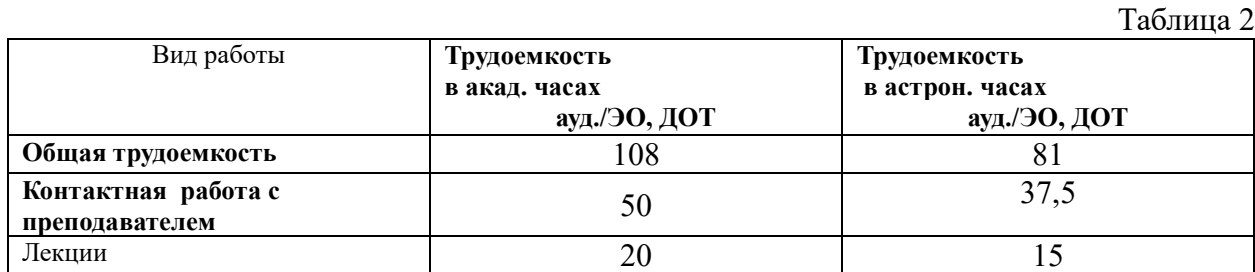

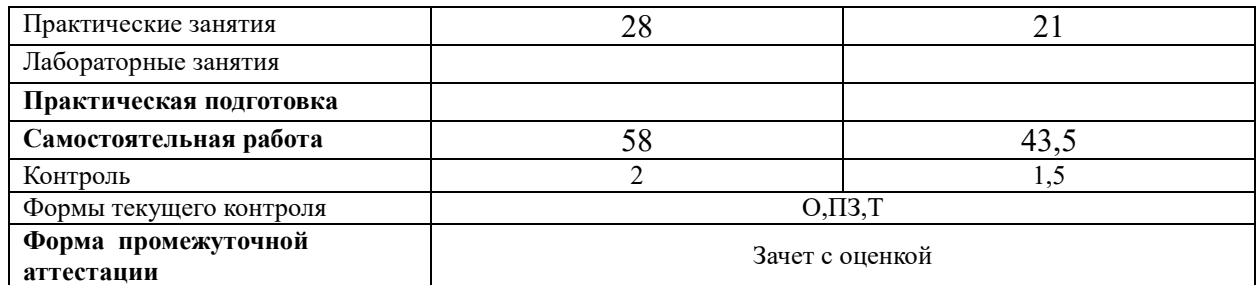

#### **Место дисциплины в структуре ОП ВО**

Дисциплина изучается в 7-м семестре 4-го курса.

Дисциплина Б1.О.22 «Анализ и моделирование бизнес-процессов» относится к вариативной части учебного плана по направлению «Бизнес-информатика» 38.03.05. Преподавание дисциплины «Анализ и моделирование бизнес-процессов» основано на дисциплинах – Б1.О.08.05 - «Теория вероятностей и математическая статистика», Б1.В.12 «Имитационное моделирование», Б1.О.12 «Программирование», Б1.О.15 «Объективноориентированный анализ и программирование», Б1.О.18 «Менеджмент».

В свою очередь она создает необходимые предпосылки для освоения программ таких дисциплин, как Б1.В.13 «Менеджмент ИТ-продуктов и услуг», Б1.В.09 «Архитектура предприятия», Б1.О.23 «Управление жизненным циклом ИС». Дисциплина изучается параллельно с изучением дисциплины Б1.В.08 «Проектирование ИС» и взаимодействует с ней.

Дисциплина закладывает теоретический и методологический фундамент для овладения умениям и навыками в ходе Б2.В.01(П) Научно-исследовательская работа и Б2.В.03 (Пд) Преддипломная практика.

Знания, умения и навыки, полученные при изучении дисциплины, используются студентами при выполнении выпускных квалификационных работ.

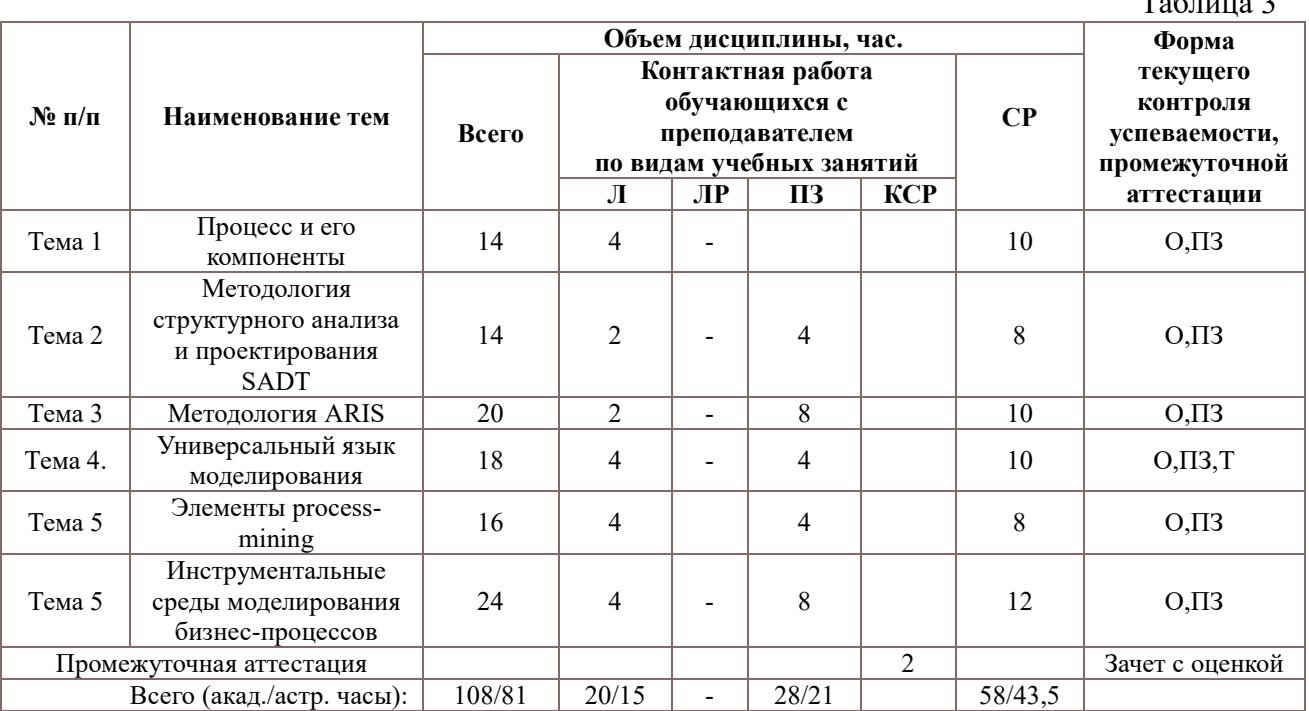

### **3. Содержание и структура дисциплины**

 $T_{\alpha}$   $\epsilon$   $\rightarrow$  3

*Примечание:*

Консультация к зачету с оценкой – 2 часа

Используемые сокращения:

Л – занятия лекционного типа (лекции и иные учебные занятия, предусматривающие преимущественную передачу учебной информации педагогическими работниками организации и (или)

лицами, привлекаемыми организацией к реализации образовательных программ на иных условиях,

обучающимся) ;

ПЗ – практические занятия (виды занятия семинарского типа за исключением лабораторных работ) ; КСР – индивидуальная работа обучающихся с педагогическими работниками организации и (или) лицами, привлекаемыми организацией к реализации образовательных программ на иных условиях (в том числе индивидуальные консультации) ;

СР – самостоятельная работа, осуществляемая без участия педагогических работников организации и (или) лиц, привлекаемых организацией к реализации образовательных программ на иных условиях; СП – самопроверка;

СРО – самостоятельная работа обучающегося

контрольные работы (К), опрос (О), тестирование (Т)

### **Содержание дисциплины**

#### **Тема 1. Процесс и его компоненты**

Определения процесса в формулировке различных школ. Компоненты процесса. Детализация процесса. Цели процесса. Организация как совокупность процессов. Подчинение процессов стратегии. Документирование процессов. Цели описания процессов. Идентификация процессов. Варианты описания процессов. Детализация процесса. Классификация процессов. Владелец процесса. Входы и выходы процесса; поставщики и потребители процесса. Ресурсное окружение процесса. Границы и интерфейсы процесса. Свойства процесса. Мониторинг и измерение процессов. Определение метрики процесса. Диаграмма метрики процесса. Примеры метрик. Ключевые показатели результативности. Метрики и ключевые показатели результативности. Точки контроля и измерений.

Характеристика процессов, находящиеся на разных уровнях модели зрелости согласно модели CMMI. Международные и российские стандарты по менеджменту качества. Серия стандартов ИСО 9000.

Требования к современным инструментам моделирования бизнес - процессов. Обзор основных инструментов моделирования бизнес - процессов и их сравнительный анализ.

#### **Тема 2. Методология структурного анализа и проектирования SADT**

Структурный анализ и проектирование. Семейство методологий IDEF. Стандарт функционального моделирования IDEF0. Методология IDEF3. Два метода IDEF3:PFD (Process Flow Description) и OSTD (Object State Transition Description).

Методология SADT: история, идея, модель и система; цель, точка зрения, субъект; иерархия диаграмм; графическая нотацияSADT; топология допустимых связей.

Этапы процесса моделирования SADT. Функциональная модель процесса моделирования SADT. Рецензирование диаграмм моделей. Цикл автор-читатель.

Сбор информации о моделируемом процессе. Источники информации. Стратегии извлечения информации из источников: чтение документов, наблюдение за выполняемыми операциями, анкетирование, использование собственных знаний, составление описания. Типы опросов для сбора информации о моделируемом процессе. Процесс опроса.

Проблема деления процесса на подпроцессы. Стратегии декомпозиции: по функциям, декомпозиция на стабильные подсистемы, стратегия декомпозиции пожизненному циклу, декомпозиция по физическому процессу. Выбор стратегии декомпозиции. Критерии завершения декомпозиции.

Методология DFD (Data Flow Diagram). Основные возможности графического редактора Microsoft Visio для моделирования и документирования бизнес-процессов.

Рабочий интерфейс и функциональные возможности программной системы All fusion Process Modeler (BPWin) для описания, анализа, документирования и публикации моделей бизнес-процессов. Свободно распространяемый пакет Ramus.

### **Тема 3. МетодологияARIS**

Методология ARIS, ориентированная на бизнес-процессы. Нотация VAD (Value Added Chain-цепочки добавленного качества). Нотация PSD (Process Selection Diagramдиаграмма выбора процесса). Нотация eEPC (Extended Event Driven Process Chain– расширенная нотация описания цепочки процесса, управляемого событиями). Нотация FAD (Functional location diagram-диаграмма окружения функции). Нотация BPMN. Назначение. Основные элементы.

Элементы рабочего интерфейса программы ARIS Express. Разработка моделей в ARIS Express.

#### **Тема 4. Универсальный язык моделирования**

Основные понятия объектно-ориентированного моделирования. Модель сложной системы. Свойства объектов. Модульность, наследование, инкапсуляция. Универсальный язык моделирования UML. История языка. Свойства и предназначение языка. Алфавит языка. Классификация моделей. Концептуальная модель. Use-case диаграмма. Примеры построения. Диаграмма классов. Правила и примеры построения. Динамические диаграммы. Диаграмма состояний. Диаграмма активностей. Диаграмма последовательности. Примеры построения диаграмм. Диаграммы физического уровня. Возможности и специфика IBM Rational Rose для моделирования бизнес-процессов. Свободно распространяемый пакет Star UML или visual paradigm for UML. Технологии объектно-ориентированного моделирования.

#### **Тема 5. Элементы process-mining**

Манифест process-mining. Структура манифеста. Жизненный цикл BPM, описывающий различные фазы бизнес-процессов и соответствующих информационных процессов. Руководящие принципы process-mining. Модель CRISP-DM. Основные формы processmining. Основные методы и алгоритмы process-mining. Alpha-алгоритм. WF-диаграммы. Инструментальные средства process-mining. PRO-M, Promease. Решение задач анализа бизнес-процессов с помощью инструментальных средств. Сети Петри. Преобразование сетей Петри в BPMN-диаграмму.

#### **Тема 6. Инструментальные среды моделирования бизнес-процессов**

Основные возможности системы Business Studio. Состав. Архитектура. Спиральная модель проектирования информационной системы. Построение дерева целей и функций. Система сбалансированных показателей. Организационные модели. Построение моделей бизнес-процессов. Составление отчетов. Разработка технического задания на информационную систему. Функционально-стоимостной анализ. Имитационное моделирование.

Системы моделирования и автоматизации исполнения бизнес-процессов. Обзор системы Bizagi. Характеристика Bizagi Modeler. Этапы построения и исследования бизнесмодели. Характеристика Bizagi Studio.

Система управления бизнес-процессами и административными регламентами RuneWFE. Обзор основных сфер применения моделирования бизнес-процессов. Взаимосвязи между различными сферами через моделирование бизнес- процессов.

Регламентация бизнес-процессов. Оптимизация бизнес-процессов. Инжиниринг и реинжиниринг бизнес-процессов. Проектирование информационных систем на базе моделирования бизнес-процессов. Подготовка к внедрению информационных систем (корпоративных информационных систем). Управление организацией на основе процессов; управленческие циклы; основные понятия концепции BPM (Business Process Management). Система ELMA. Дизайнер и браузер системы. Примеры построения бизнес-моделей. Создание экземпляров моделей бизнес-процессов. Контрольная карта. Контроль выполнения бизнес-процессов. Анализ возникающих несоответствий.

# **4.Материалы текущего контроля успеваемости обучающихся**

# **4.1. Формы и методы текущего контроля успеваемости обучающихся**

В ходе реализации дисциплины «Моделирование бизнес-процессов» используются следующие методы текущего контроля успеваемости обучающихся:

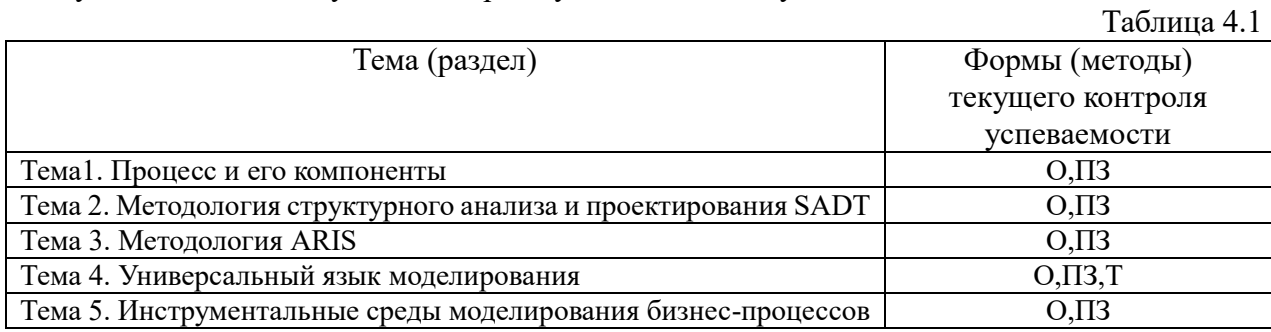

# **4.2. Типовые материалы текущего контроля успеваемости обучающихся**

# **Типовые оценочные материалы по теме 1**

# **Типовые вопросы для опроса по теме 1:**

- 1. Дать определения процесса.
- 2. Назвать компоненты процесса.
- 3. Детализация процесса.
- 4. Организация как совокупность процессов.
- 5. Документирование процессов.
- 6. Перечислить цели описания процессов.
- 7. Идентификация процессов. Классификация процессов.
- 8. Ресурсное окружение процесса.
- 9. Мониторинг и измерение процессов.
- 10.Определение метрики процесса.

11.Характеристика процессов, находящиеся на разных уровнях модели зрелости согласно модели CMMI.

# **Практическое задания № 1. «**Построение диаграмм в системе RAMUS»

**Цель лабораторной работы:** Закрепление теоретических знаний и получение практического опыта разработки диаграмм в различных нотациях в процессе анализа и моделирования бизнес-процессов.

**Задачи лабораторной работы:** Ознакомиться с возможностями программы Ramus Educational, выполнить учебное задание и после этого самостоятельно создать диаграммы в нотациях IDEF0 и DFD по конкретной предметной области.

Ramus Educational – это бесплатный аналог Ramus. Ramus Education может быть использован для создания диаграмм в формате IDEF0 и DFD. Ramus Education использует формат файлов полностью совместимый с форматом файла коммерческой версии Ramus.

Как и Ramus, Ramus Educational поддерживает импорт/экспорт файлов в формат IDL, таким образом, реализуя частичную совместимость с подобными программами (например,

с CA Erwin Process Modeler).

# **Описание предметной области**

Построение модели бизнес-процесса рассмотрим на примере работы фирмы по продаже компьютеров.

Целевые функции фирмы:

- 1. Получение заказов.
- 2. Получение комплектующих.
- 3. Сборка компьютера.
- 4. Продажа.

Нормативные документы предприятия:

- 1. Чертежи.
- 2. Стандарты качества.
- 3. Производственные инструкции.
- 4. Инструкции по технике безопасности.

Подразделения предприятия:

- 1. Отдел маркетинга (получает заказы).
- 2. Отдел сборки (непосредственно сборка).
- 3. Отдел сбыта (отправка компьютера клиенту).

На основе описания определим необходимую информацию для построения модели: - ВХОД – заказы на компьютеры, комплектующие;

-УПРАВЛЕНИЕ – чертежи, производственные инструкции, инструкции по технике безопасности, стандарты качества;

- МЕХАНИЗМЫ – персонал, производственное оборудование, бухгалтерская система;

- ВЫХОД – собранные компьютеры.

Задание № 1. Создание диаграммы IDEF0 (учебное)

Задание № 2. Создание диаграммы DFD (учебное)

**Типовые оценочные материалы по теме 2**

**Типовые вопросы для опроса по теме 2:**

- 1. Структурный анализ и проектирование.
- 2. Методология SADT: история, идея.
- 3. Назвать этапы процесса моделирования SADT.
- 4. Функциональная модель процесса.
- 5. Рецензирование диаграмм и моделей.
- 6. Цикл автор-читатель.
- 7.Сбор информации о моделируемом процессе.
- 8.Источники информации.
- 9.Стандарты и нотации моделирования SADT.
- 10.Международные и российские стандарты по менеджменту качества.

**Практическое задания № 2. «**Построение диаграмм в системе ARIS-EXPRESS» **Цель лабораторной работы:** Закрепление теоретических знаний и получение практического опыта в вопросах анализа и моделирования бизнес-процессов. **Задачи лабораторной работы:** Ознакомиться с возможностями программы ARIS

Express, выполнить учебное задание и после этого самостоятельно создать диаграмму в нотации BPMN по конкретной предметной области для ранее выбранного предприятия.

ARIS Express — это бесплатный инструмент для моделирования бизнес-процессов, простой в установке и использовании, его могут применять как опытные пользователи, так и начинающие. ARIS Express – не ограниченная демо-версия, а бесплатное ПО для моделирования, которое служит адекватной заменой другим существующим инструментам (например, Microsoft Visio и EDraw Max). Данный продукт принадлежит к семейству средств моделирования ARIS (ARchitecture of Integrated Information Systems) компании IDS Scheer (в настоящее время являющейся частью фирмы Software AG).

ARIS Express поддерживает следующие типы моделей:

- *Бизнес-процесс (Business process).* Описывает процесс, как последовательность событий и мероприятий (EPC, Event-driven process chain). ИТ-системы, организационные элементы или данные могут быть добавлены.
- *Организационная диаграмма (Organizational chart).* Модель описывает организационную структуру. Позволяет иллюстрировать отношения между организационными единицами, ролями и лицами.
- *ИТ-инфраструктура (IT infrastructure).* Описывает ИТ-инфраструктуру организации. Позволяет описывать сети, в том числе оборудование и ИТ-системы.
- *Карта процессов (Process landscape).* Дает обзор на добавленную стоимость процессов в компании. Также может использоваться для представления иерархий.
- *Модель данных (Data model).* Иллюстрирует структуры данных с помощью блоков данных (лиц), в том числе их отношения и свойства.
- *Карта систем (System landscape).* Иллюстрирует ИТ-системы, используемые в организации и области (application domains), на которые они могут быть разделены.
- *Доска (Whiteboard).* Используется для сбора и структурирования идей и задач.
- *BPMN диаграмма (BPMN diagram).* Позволяет моделирование процессов в соответствии с Business Process Modeling Notation.
- *Общие диаграммы (General diagram).* Обеспечивает выбор графических элементов, которым можно назначить любые необходимые значения. Здесь можно представлять контент, который не подпадает под другие модели.

# **Задание № 1. Построение диаграммы BPMN (учебное)**

Моделирование в BPMN осуществляется посредством диаграмм с небольшим числом графических элементов. Это помогает быстро понимать логику процесса. Выделяют четыре основные категории элементов:

- Объекты потока управления: события, действия и логические операторы
- Соединяющие объекты: поток управления, поток сообщений и ассоциации
- Роли: пулы и дорожки
- Артефакты: данные, группы и текстовые аннотации.

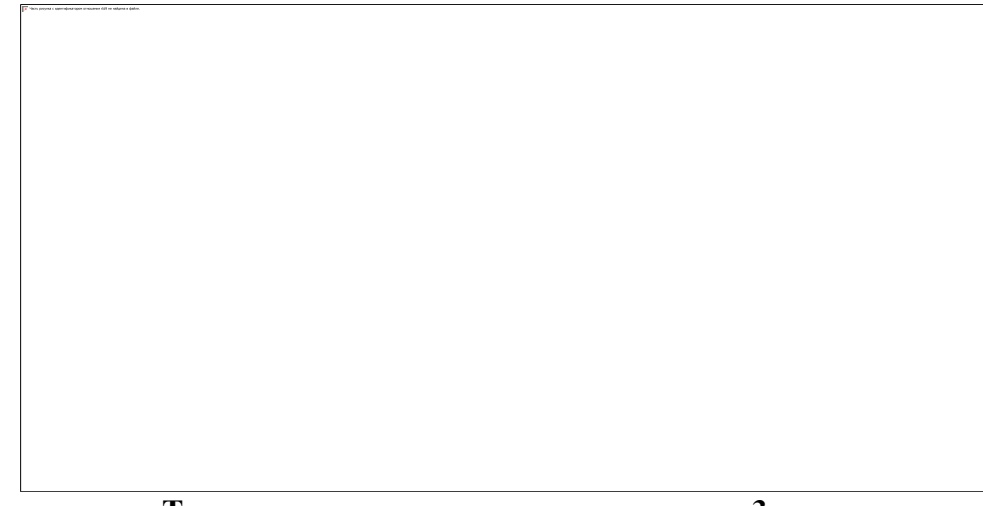

**Типовые оценочные материалы по теме 3**

## **Типовые вопросы для опроса по теме 3:**

- 1. Назовите модели, используемые в ARIS.
- 2. Дайте характеристику обобщенной модели ARIS.
- 3. Дайте характеристику Нотации VAD.
- 4. Дайте характеристику нотации PSD.
- 5. Дайте характеристику нотации eEPC Приведите примеры нотации.
- 6. Назовите правила построения диаграмм EPC.
- 7. Дайте характеристику нотации FAD.
- 8. Нотация BPMN. Назначение. Основные элементы.
- 9. Элементы рабочего интерфейса программы ARIS Express.
- 10.Разработка моделей в ARIS Express.

# **Практическое задания № 3. «**Построение диаграмм в системе STAR UML»

**Цель лабораторной работы:** Закрепление теоретических знаний в вопросах моделирования, объектно-ориентированного анализа, планирования бизнес-процессов. **Задачи лабораторной работы:** Ознакомиться с возможностями программы, выполнить учебное задание и после этого самостоятельно создать диаграммы по конкретной предметной области для выбранной компании (организации).

К ключевым характеристикам программы можно отнести:

 создание диаграмм вариантов использования – визуализация системных функций или требований с помощью построения диаграмм прецедентов, которые содержат главных действующих лиц и основные варианты использования;

 запись потока событий – документирование взаимосвязей между действующими лицами и функциями с помощью редактора потока событий;

 настройка вариантов тестирования – тестирование событий на предмет приемлемости для пользователей;

 поддержка различных форматов – создание полностью настраиваемых отчетов с диаграммами бизнес-процессов и прецедентов в форматах PDF, HTML и Microsoft Word;

 публикация проекта на web-сервере – сохранение моделей в web-формате для обмена наиболее актуальными и точными бизнес-процессами и проектами системы с клиентами, членами рабочей группы и другими сотрудниками отдела;

 замкнутый (round-trip) инжиниринг из исходного кода Java – визуализация взаимосвязей между Java-объектами с помощью замкнутой разработки исходного кода Java в стандартные UML-диаграммы последовательностей;

 генерация исходного кода Java из UML-модели классов или обратный инжиниринг кода в UML-модель, синхронизация модели с исходным кодом;

 замкнутая разработка C++ – генерация, циклический инжиниринг и синхронизация между ANSI C++ и UML-диаграммами классов.

# **Задание № 1. Создание диаграммы вариантов использования (учебное)**

# **Задание № 3. Создание диаграммы деятельности**

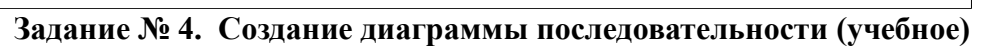

### **Типовые оценочные материалы по теме 4**

# **Типовые вопросы для опроса по теме 4:**

- 1. Назначение языка UML.
- 2. Дайте общую характеристику объектно-ориентированного моделирования.
- 3. Назовите свойства объектно-ориентированного моделирования.
- 4. Перечислите канонические диаграммы UML.
- 5. Назовите статические и динамические диаграммы.
- 6. Правила построения Use-case диаграмм.
- 7. Правила построения диаграмм классов. Как построить диаграмму.
- 8. Какие ассоциации используются в диаграммах?
- 9. Как построить диаграмму активностей?
- 10. Какие в ней фиктивные активности?

# **Тест по теме 4**

# **Задание 1. Какая диаграмма представлена на рисунке**

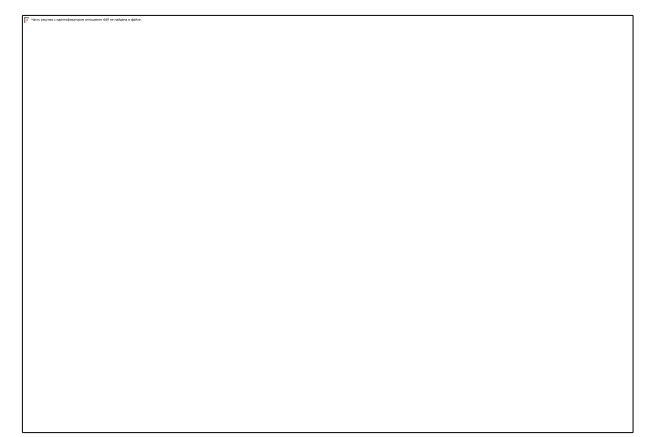

- a) Usecase diagram
- b) IDEFO
- c) Activity diagram
- d) DFD

## **Задание 2. Какая диаграмма представлена на рисунке**

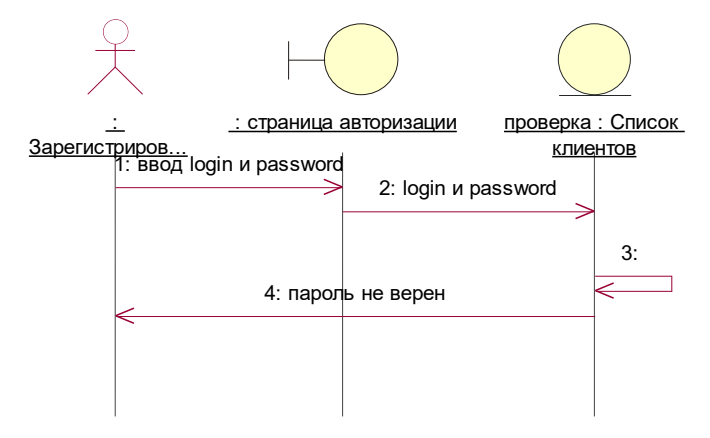

- a) диаграммы классов
- b) диаграммы активности
- c) диаграммы вариантов использования
- d) диаграмма последовательности

# **Задание 3. Какая диаграмма представлена на рисунке**

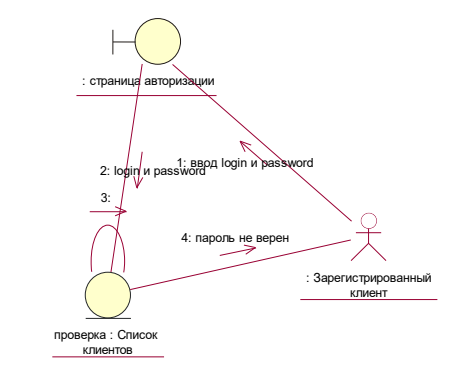

- a) диаграммы состояний
- b) диаграммы активности
- c) диаграммы вариантов использования
- d) диаграмма кооперации

# **Задание 4. Какая диаграмма представлена на рисунке**

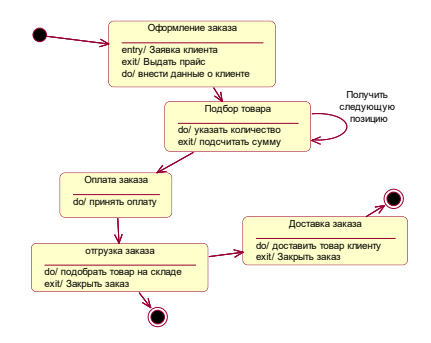

- a) диаграммы состояний
- b) диаграммы активности
- c) диаграммы вариантов использования
- d) диаграмма кооперации

# **Задание 5. Какая диаграмма представлена на рисунке**

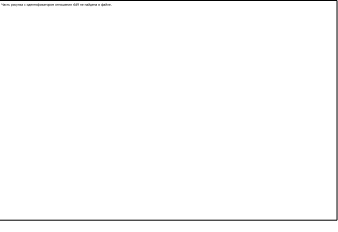

- a) диаграммы состояний
- b) диаграммы активности
- c) диаграммы вариантов использования
- d) диаграмма кооперации

## **Задание 6. Номер неверной связи**

- a)  $1$
- b) 2
- c) 3
- d) 4

**Задание 7. Что изображено на рисунке**

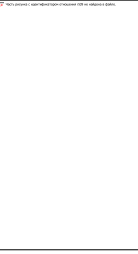

- a) Состояние
- b) Класс
- c) Активность

# d) Пакет **Задание 8. Группа - это**

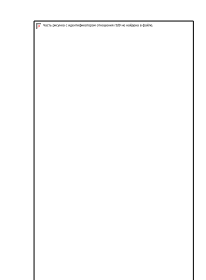

- a) Состояние
- b) Класс
- c) Атрибут
- d) Операция

## **Задание 9. Какой вид связи изображен на рисунке**

- a) Ассоциация
- b) Обобщение
- c) Агрегация
- d) Композиция

# **Задание 10. Какой вид связи изображен на рисунке**

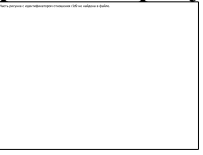

- a) Ассоциация
- b) Обобщение
- c) Агрегация
- d) Композиция

### **Задание 11. Какой вид связи изображен на рисунке**

- a) Ассоциация
- b) Обобщение
- c) Агрегация
- d) Композиция

## **Задание 11. Связь между целым и его частью.**

- a) Ассоциация
- b) Обобщение
- c) Агрегация

**Задание 12. Какой стереотип класса изображен на рисунке**

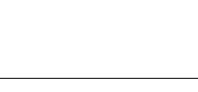

- a) Граничный класс
- b) Класс сущность
- c) Управляющий класс

**Задание 13. Какой стереотип класса изображен на рисунке**

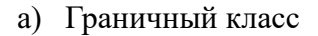

- b) Класс сущность
- c) Управляющий класс

**Практическое задания № 4. «**Построение диаграмм с помощью системы ELMA»

Практическое контрольное задание включает задачи построения диаграмм. Шаблоны контрольной работы размещены в файле Excel. К тематике задач относятся: задача очистки данных, иерархическая задача кластерного анализа, решение задачи кластерного анализа методов к-средних, построение ассоциативных правил, построение дерева решений.

Пример контрольного задания. По заданной бизнес-модели BPMN:

1. Построить организационную диаграмму в Business studio.

2. Построить диаграмму процессов, в которой на верхнем уровне имеется топовая IDEF0 – модель. На следующем уровне- модель BPMN.

3. В Star UML построить Use-case диаграмму, диаграммы активностей, диаграмму классов.

4. В ELMA задать организационную структуру, построить и зарегистрировать процесс.

### **Типовые оценочные материалы по теме 5**

### **Типовые вопросы для опроса по теме 5:**

- 1. Требования к современным инструментам моделирования бизнес процессов.
- 2. Обзор основных инструментов моделирования бизнес процессов и их сравнительный анализ.
- 3. Основные возможности графического редактора Microsoft Visio
- 4. Интерфейс свободно-распространяемого пакета Ramus.
- 5. Общая характеристика методологии и архитектуры ARIS.
- 6. Элементы рабочего интерфейса программы ARIS Express.
- 7. Основные возможности системы BusinessStudio.
- 8. Возможности и специфика IBM Rational Rose для моделирования бизнес-процессов.
- 9. Интерфейс свободно-распространяемого пакета StarUML.
- 10.Системы моделирования и автоматизации исполнения бизнес-процессов.

# **Практическое задания № 5.**

# **«**Построение диаграмм и функционально-стоимостной анализ в системе Busuness Studio»

**Цель лабораторной работы:** Закрепление теоретических знаний и получение практического опыта построения диаграмм при анализе и моделировании бизнеспроцессов.

**Задачи лабораторной работы:** Ознакомиться с возможностями программы, выполнить учебное задание и после этого самостоятельно создать диаграммы в нотациях IDEF0 и DFD, функциональную блок-схему, диаграмму рабочего процесса по конкретной предметной области и функционально-стоимостной анализ.

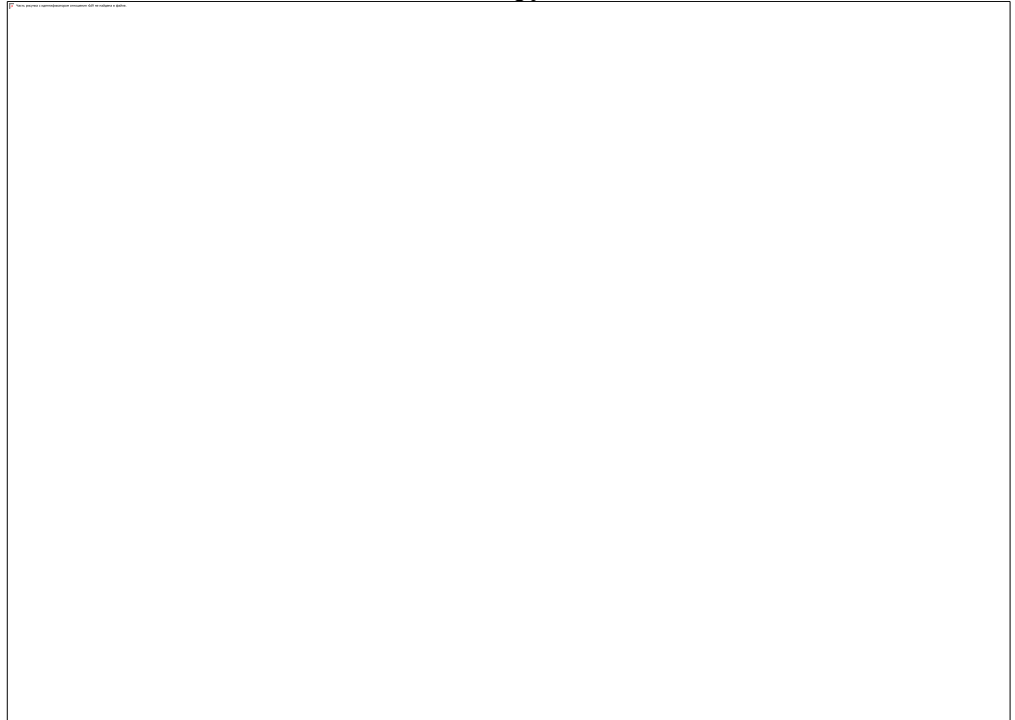

# **Задание № 1. Создание функциональной блок-схемы**

**Задание № 2. Создание схемы рабочего процесса**

# **5. Оценочные материалы промежуточной аттестации по дисциплине**

## **5.1 Зачет с оценкой проводится с применением следующих методов (средств):**

Зачет с оценкой проводится в компьютерном классе в устной форме. Во время зачета проверяется уровень знаний по учебной дисциплине, а также уровень умений решать простые учебные задачи бизнес-аналитики с использованием программных приложений. К зачету студенты должны решить задания по всем темам учебной дисциплины.

Промежуточная аттестация может проводиться устно в ДОТ/письменно с прокторингом/ тестирование с прокторингом. Для успешного освоения курса учащемуся рекомендуется ознакомиться с литературой, размещенной в разделе 7, и материалами, выложенными в ДОТ.

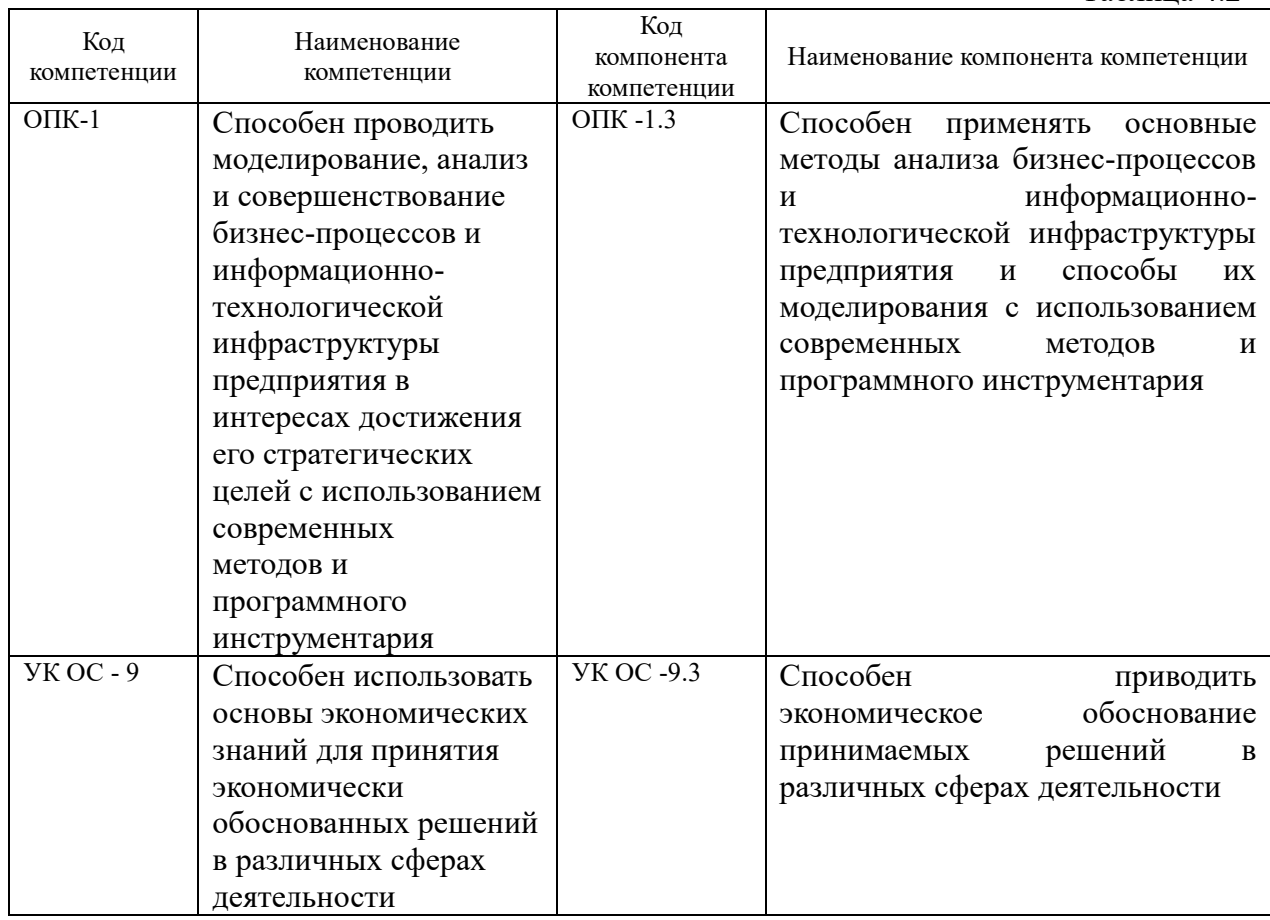

## **5.2 Оценочные средства для промежуточной аттестации.**

# **Показатели и критерии оценивания компетенций на различных этапах их формирования**

Таблица 4.3

Таблица 4.2

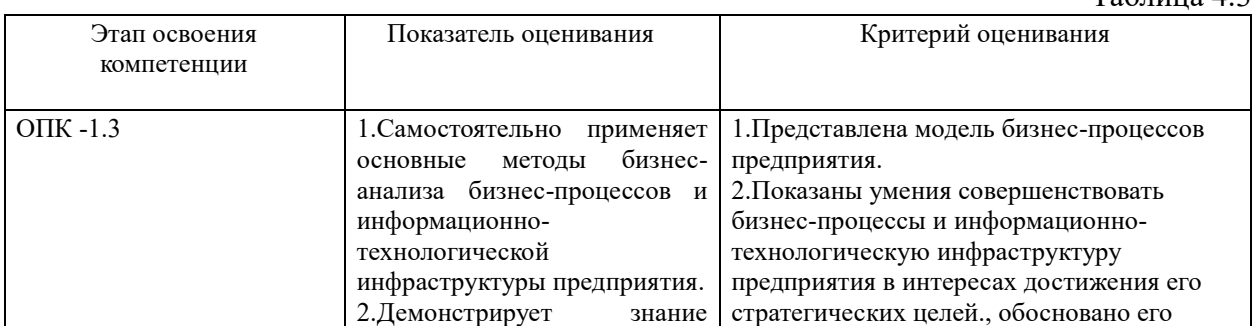

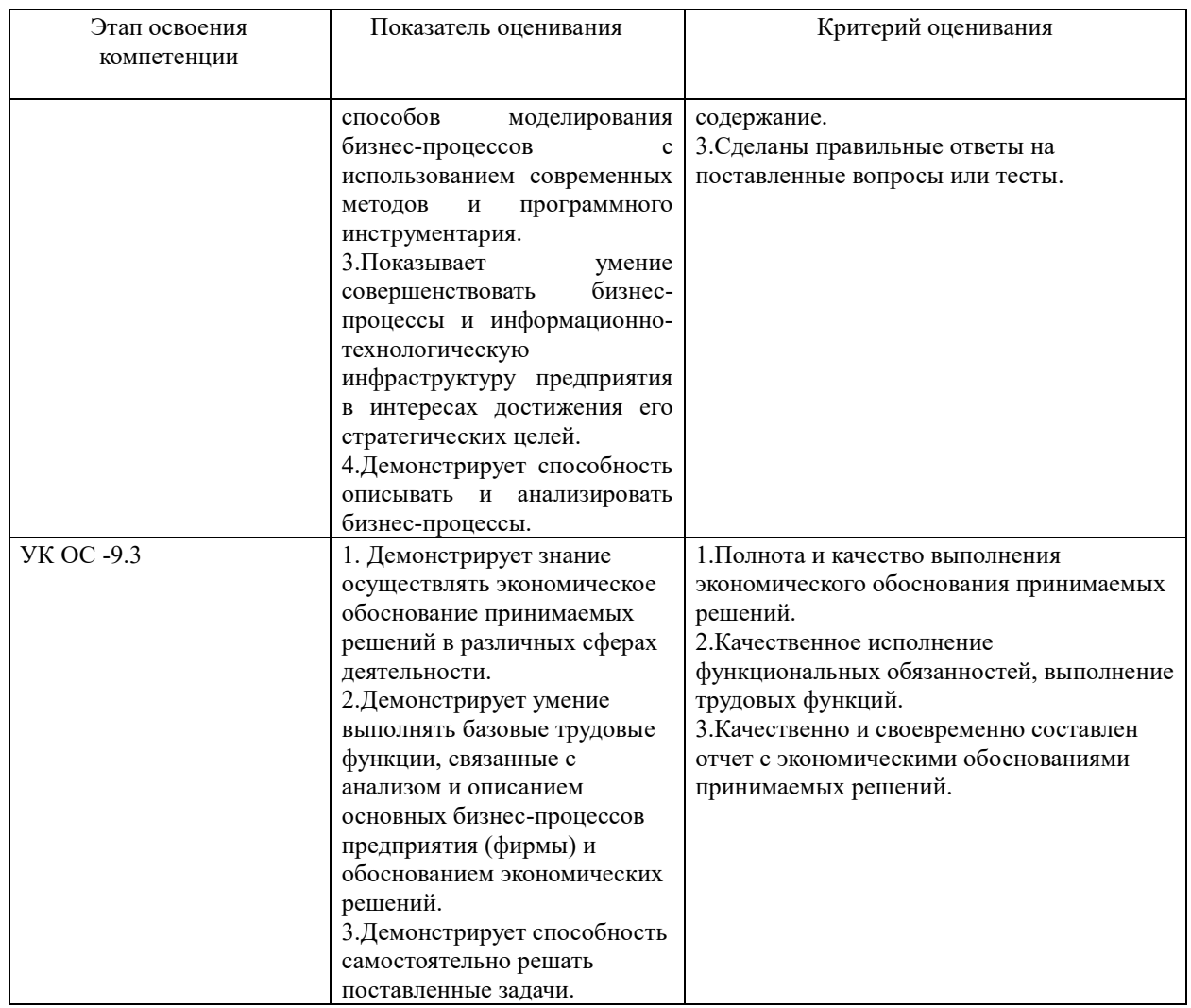

Для оценки сформированности компетенций, знаний и умений, соответствующих данным компетенциям, используются контрольные вопросы, а также задачи.

# **Типовые оценочные материалы промежуточной аттестации**

# **Вопросы, выносимые на зачет с оценкой:**

1. Дайте определение бизнес-процесса.

2. Сформулируйте основные шаги моделирования бизнес-процессов. Дайте характеристику моделей «как есть», «как должно быть».

3. Классифицировать модели бизнес-процессов.

4. Дать характеристику средств бизнес-моделирования.

5. Дать общую характеристику организации построения SADT-моделей. Дайте характеристику основных положений структурного моделирования.

6. Сделать обзор семейства IDEF-стандартов. Привести примеры.

7. Дать характеристику IDEF3-моделей. Привести примеры.

8. Сделать обзор средств структурного моделирования. Охарактеризовать программное приложение RAMUS. Продемонстрировать его возможности при построении диаграмм в нотациях IDEF0, DFD.

9. Охарактеризовать программное приложение RAMUS. Продемонстрировать его возможности при построении классификаторов.

10. Дать характеристику CASE-средств моделирования бизнес-процессов. Описать возможности ARIS-моделей, предназначение и нотации VAD-модели. Привести пример VAD-модели.

11. Дать общую характеристику моделей All Fusion. Привести примеры организационных диаграмм. Уточнить особенности моделей плавательных дорожек.

12. Дать характеристику предназначения, нотаций EPC-модели. Объяснить предназначение различных элементов моделей. Привести примеры.

13. Объяснить правила построения EPC-модели. Привести примеры.

14. Дать характеристику BPMN-моделей. Выполнить их описание. Привести примеры.

15. Объяснить диаграммы различных классов, их сферы применения. Дать определение понятий «хореография», «оркестровка». Привести примеры.

16. Дать характеристику стандарта BPMN 2.0. Сформулировать правила построения диаграмм различных классов.

17. Сделать обзор BPM систем. Сформулировать их основные свойства. Дать общую характеристику системы ELMA. Описать организацию построения сценариев процесса. Дать характеристику и привести примеры использования дизайнера ELMA.

18. Дать общую характеристику работы в браузере ELMA. Продемонстрировать выполнение экземпляра бизнес-процесса в браузере.

19. Дать общую характеристику портлетов в браузере ELMA. Продемонстрировать выполнение экземпляра бизнес-процесса в браузере.

20. Дать общую характеристику работы в браузере ELMA при управлении документооборотом. Продемонстрировать выполнение экземпляра бизнес-процесса по оформлению командировки.

21. Дать общую характеристику работы в браузере ELMA при работе с клиентами. Продемонстрировать процесс взаимодействия с клиентами.

22. Дать общую характеристику объектно-ориентированного анализа и проектирования. Дать определение понятий класса и объекта. Сформулировать основные принципы объектно-ориентированного анализа.

23. Дать общую характеристику языка UML, его основных диаграмм.

24. Объяснить назначение диаграммы прецендентов, диаграммы классов. Описать нотации диаграмм. Привести примеры.

25. Классифицировать динамические диаграммы языка UML. Сделать обзор их предназначения, синтаксиса. Привести примеры.

26. Дать общую характеристику системы StarUML. Характеризовать ее возможности. Сделать обзор организации построения диаграмм с помощью данной системы. Привести примеры.

27. Дать общую характеристику манифеста process-mining.

28. Классифицировать методы process-mining.

29. Описать процесс анализа процессов

30. Описать общую характеристику системы Business studio. Сделать обзор ее возможностей на примере разработанных моделей.

31. Характеризовать организацию проектирования бизнес-процессов в системе Business studio.

32. Описать основные этапы проектирования информационной системы организации с помощью Business studio. Характеризовать стратегическую карту целей и показателей. Показать примеры в Business studio.

33. Описать возможности и регламент построения системы менеджмента качества с помощью Business Studio.

### **Типовые практические контрольные задания на зачет с оценкой:**

**Задача 1.** Построить в системе Business studio модель процесса в нотации BPMN. Описание: **Бизнес-процесс «Обобщенный заказ»** Заказчик или диспетчер регистрирует заказ. Менеджер компании обрабатывает заказ, оценивает возможность его выполнения. Если выполнение невозможно, заказчик получает отказ в исполнении заказа. Если возможно выполнить заказ, то назначается ответственный и заказ передается на исполнение ему или под его ответственность. Во время выполнения заказа могут возникнуть ситуации, препятствующие исполнению заказа. Поэтому, если задание выполнить невозможно, необходимо сообщить об этом заказчику. Когда задание выполнено, необходимо сообщить об этом заказчику. Заказчик должен оплатить и получить заказ. Отсутствие оплаты приводит к отказу исполнения заказа. Процесс завершается, когда заказ выполнен и оплачен.

**Задача 2.** Построить в системе Business studio модель процесса в нотации eEPC.

Описание: **Бизнес-процесс «Обобщенный заказ»** Заказчик или диспетчер регистрирует заказ. Менеджер компании обрабатывает заказ, оценивает возможность его выполнения. Если выполнение невозможно, заказчик получает отказ в исполнении заказа. Если возможно выполнить заказ, то назначается ответственный и заказ передается на исполнение ему или под его ответственность. Во время выполнения заказа могут возникнуть ситуации, препятствующие его исполнению. Поэтому, если задание выполнить невозможно, необходимо сообщить об этом заказчику. Когда задание выполнено, необходимо сообщить об этом заказчику. Заказчик должен оплатить и получить заказ. Отсутствие оплаты приводит к отказу исполнения заказа. Процесс завершается, когда заказ выполнен и оплачен.

**Задача 3.** Построить в системе Business studio модель процесса в нотации BPMN.

Описание: Бизнес-процесс **«Выполнение заказа в интернет-магазине»**. Заказчик инициирует заказ в интернет-магазине, заполняя некую форму заказа самостоятельно или с участием диспетчера, то есть инициатором процесса может быть либо сам заказчик, либо диспетчер фирмы. Интернет-магазин формирует заказ и передает его заказчику. Существует три способа доставки заказа: самовывоз со склада, самовывоз из пункта выдачи, доставка курьером. Оплата заказа происходит непосредственно перед получением заказа. Очевидно, что в выполнении заказа участвуют инициатор процесса, менеджер, сотрудники служб склад, доставка, пункт выдачи, и курьер.

**Задача 4.** Построить в системе Business studio модель процесса в нотации eEPC.

Описание: Бизнес-процесс **«Выполнение заказа в интернет-магазине»**. Заказчик инициирует заказ в интернет-магазине, заполняя некую форму заказа самостоятельно или с участием диспетчера, то есть инициатором процесса может быть либо сам заказчик, либо диспетчер фирмы. Интернет-магазин формирует заказ и передает его заказчику. Существует три способа доставки заказа: самовывоз со склада, самовывоз из пункта выдачи, доставка курьером. Оплата заказа происходит непосредственно перед получением заказа. Очевидно, что в выполнении заказа участвуют инициатор процесса, менеджер, сотрудники служб склад, доставка, пункт выдачи, и курьер.

**Задача 5.** Построить в системе ELMA модель процесса в нотации BPMN.

Описание: **Бизнес-процесс «Обобщенный заказ»** Заказчик или диспетчер регистрирует заказ. Менеджер компании обрабатывает заказ, оценивает возможность его выполнения. Если выполнение невозможно, заказчик получает отказ в исполнении заказа. Если возможно выполнить заказ, то назначается ответственный и заказ передается на исполнение ему или под его ответственность. Во время выполнения заказа могут возникнуть ситуации, препятствующие его исполнению. Поэтому, если задание выполнить невозможно, необходимо сообщить об этом заказчику. Когда задание выполнено, необходимо сообщить об этом заказчику. Заказчик должен оплатить и получить заказ. Отсутствие оплаты приводит к отказу исполнения заказа. Процесс завершается, когда заказ выполнен и оплачен.

Выполнить экземпляр процесса в браузере ELMA

**Задача 6.** Построить в системе ELMA модель процесса в нотации BPMN.

Описание: Бизнес-процесс **«Выполнение заказа в интернет-магазине»**. Заказчик инициирует заказ в интернет-магазине, заполняя некую форму заказа самостоятельно или с участием диспетчера, то есть инициатором процесса может быть либо сам заказчик, либо диспетчер фирмы. Интернет-магазин формирует заказ и передает его заказчику. Существует три способа доставки заказа: самовывоз со склада, самовывоз из пункта выдачи, доставка курьером. Оплата заказа происходит непосредственно перед получением заказа. Очевидно, что в выполнении заказа участвуют инициатор процесса, менеджер, сотрудники служб склад, доставка, пункт выдачи, и курьер.

Выполнить экземпляр процесса в браузере ELMA.

**Задача 7.** Построить в системе Business studio модель процесса в нотации IDEF0.

Описание: Бизнес-процесс **«Продажа товаров по заказам»**. Выполняется моделирование фирмы, занимающейся продажей различных товаров по заказам. Деятельность фирмы организована следующим образом: склад получает товар под конкретный заказ, т.е. при приеме заказа от клиента определяется вид необходимой продукции и срок доставки на склад. Такой способ приема заказов характерен для небольших фирм, которые хотят избежать затоваривания склада и продавать наиболее современные товары. В силу данного обстоятельства требуется не только формирование заказа контракта и счета клиента, но и формирование заявки для доставки соответствующих товаров на склад. На складе формируется набор товаров. Происходит согласование по срокам и месту выдачи заказа. Заказ вручается курьером или клиент его получает на пункте выдачи заказов. Оплата заказа выполняется с помощью карты или наличными. Клиент может отказаться от заказа.

**Задача 8.** Построить в системе Business studio модель процесса поступления в институт.

Описание: Бизнес-процесс **«Поступление в институт»**. При поступлении абитуриент проходит электронную регистрацию, представляет документы в канцелярию нового набора. Данные об абитуриентах регистрируются в базу данных. Канцелярией формируется личное дело абитуриента. При принятии решения о поступлении абитуриент представляет подлинники документов. В случае поступления на договорную основу абитуриент представляет квитанцию об оплате и заключает договор. Канцелярия нового набора формирует проект приказа о зачислении, который согласуется проректором и утверждается ректором. Если зачисление производится не на основе ЕГЭ, абитуриент сдает экзамены.

**Задача 9.** Построить в системе star UML модель процесса поступления в институт.

Описание: Бизнес-процесс **«Поступление в институт»**. При поступлении абитуриент проходит электронную регистрацию, представляет документы в канцелярию нового набора. Данные об абитуриентах регистрируются в базу данных. Канцелярией формируется личное дело абитуриента. При принятии решения о поступлении абитуриент представляет подлинники документов. В случае поступления на договорную основу абитуриент представляет квитанцию об оплате и заключает договор. Канцелярия нового набора формирует проект приказа о зачислении, который согласуется проректором и утверждается ректором. Если зачисление производится не на основе ЕГЭ, абитуриент сдает экзамены.

**Задача 10.** Построить в системе Business studio модель процесса размещения гостя в гостинице в нотации BPMN, если известен персонал приема и размещения в гостинице и функциональные обязанности работника

### **Персонал службы приема и размещения гостиницы**

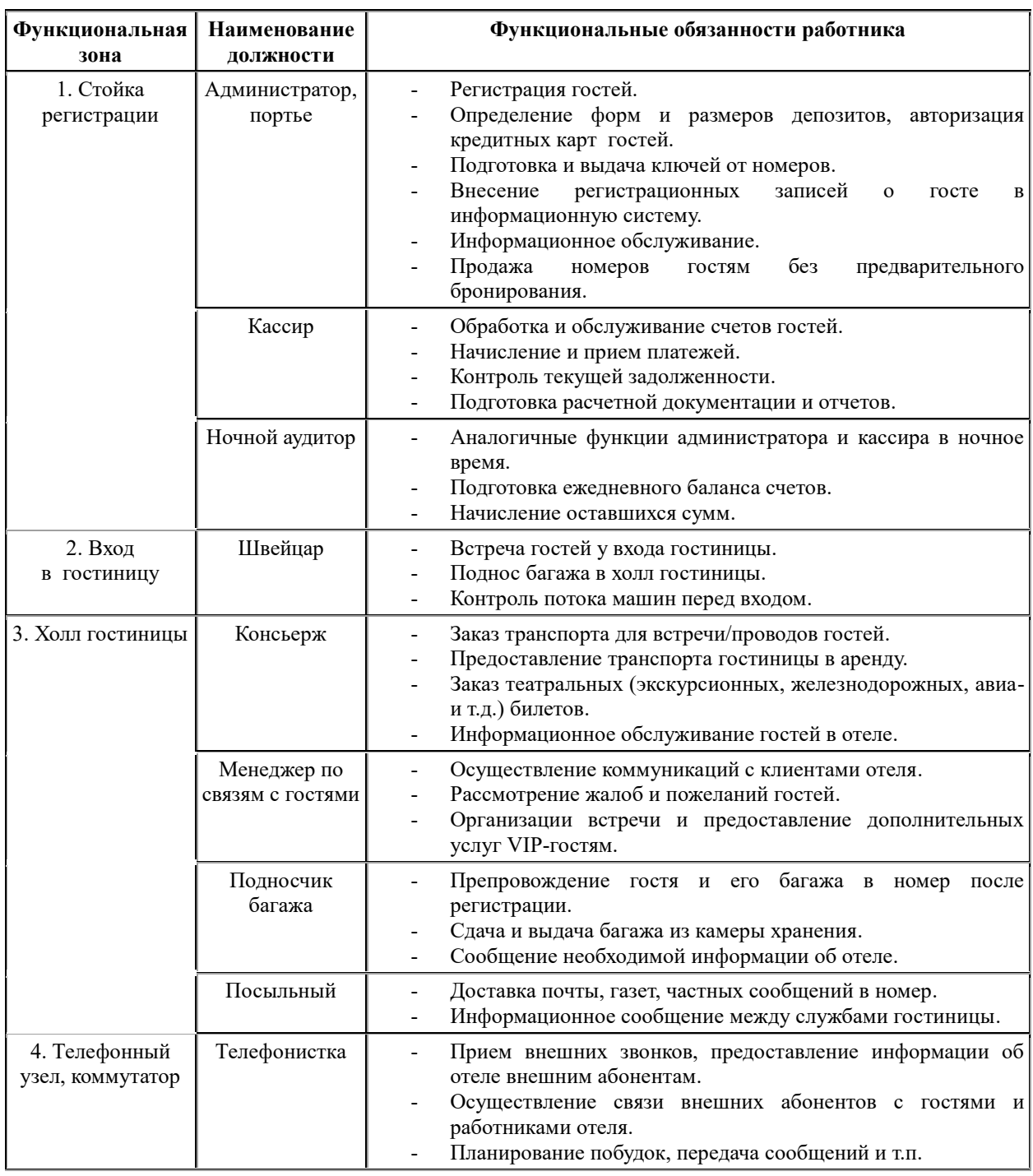

**Задача 11.** Построить в системе Business studio модель процесса обслуживания гостей в гостинице, если есть его описание.

Описание: Бизнес-процесс **«Обслуживания гостей в гостинице».**

Процесс обслуживания гостей в гостиницах всех категорий можно представить в виде следующих этапов:

- предварительный заказ мест в гостинице (бронирование);
- прием, регистрация и размещение гостей;
- предоставление услуг проживания и питания (уборка номера);
- предоставление дополнительных услуг проживающим;
- окончательный расчет и оформление выезда.

# **Операционный процесс обслуживания**

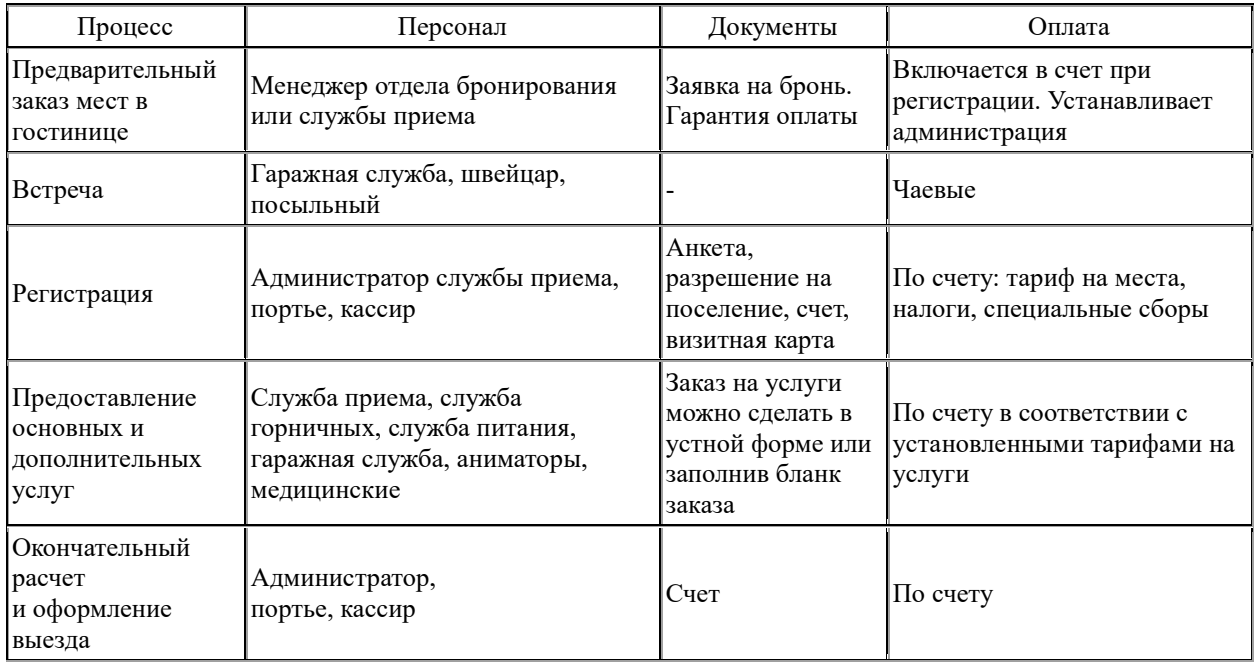

**Задача 12.** Построить в системе Business studio модель процесса регистрации на самолет в нотации BPMN, если известна его спецификация.

# Описание: Бизнес-процесс **«Регистрация пассажира на рейс самолета».**

Краткое описание – Процесс регистрации пассажира на рейс.

Цели – Получить посадочный талон и сдать багаж.

Основной сценарий:

- 1. Пассажир встает в очередь к стойке регистратора.
- 2. Пассажир предъявляет билет регистратору.
- 3. Регистратор подтверждает правильность билета.
- 4. Регистратор оформляет багаж.
- 5. Регистратор резервирует место для пассажира.
- 6. Регистратор печатает посадочный талон.
- 7. Регистратор выдает пассажиру посадочный талон и квитанцию на багаж.
- 8. Пассажир принимает талон и квитанцию и уходит от стойки регистратора.
- 9. Деловой процесс заканчивается успешно. Альтернативные сценарии:
- а. Билет неправильно оформлен.

a.1. Регистратор отсылает пассажира к агенту по перевозкам. Бизнес-процесс заканчивается неудачей.

- б. Багаж превышает установленный вес.
- б.1. Регистратор рассчитывает и оформляет доплату.
- б.2. Пассажир осуществляет доплату.
- б.3. Деловой процесс продолжается с шага 5 основного сценария.

**Задача 13**. Построить объектно-ориентированные модели регистрации на самолет, если известна спецификация.

Описание: Бизнес-процесс **«Регистрация пассажира на рейс самолета».**

Краткое описание – Процесс регистрации пассажира на рейс.

Цели – Получить посадочный талон и сдать багаж.

Основной сценарий:

- 1. Пассажир встает в очередь к стойке регистратора.
- 2. Пассажир предъявляет билет регистратору.
- 3. Регистратор подтверждает правильность билета.
- 4. Регистратор оформляет багаж.
- 5. Регистратор резервирует место для пассажира.
- 6. Регистратор печатает посадочный талон.
- 7. Регистратор выдает пассажиру посадочный талон и квитанцию на багаж.
- 8. Пассажир принимает талон и квитанцию и уходит от стойки регистратора.
- 9. Деловой процесс заканчивается успешно.

Альтернативные сценарии:

а. Билет неправильно оформлен.

a.1. Регистратор отсылает пассажира к агенту по перевозкам. Бизнес-процесс заканчивается неудачей.

- б. Багаж превышает установленный вес.
- б.1. Регистратор рассчитывает и оформляет доплату.
- б.2. Пассажир осуществляет доплату.
- б.3. Деловой процесс продолжается с шага 5 основного сценария.

### **Шкала оценки**

Оценка результатов производится на основе балльно-рейтинговой системы (БРС). Использование БРС осуществляется в соответствии с приказом от 06 сентября 2019 г. №306 «О применении балльно-рейтинговой системы оценки знаний обучающихся».

Схема расчетов сформирована в соответствии с учебным планом направления, согласована с руководителем научно-образовательного направления, утверждена деканом факультета.

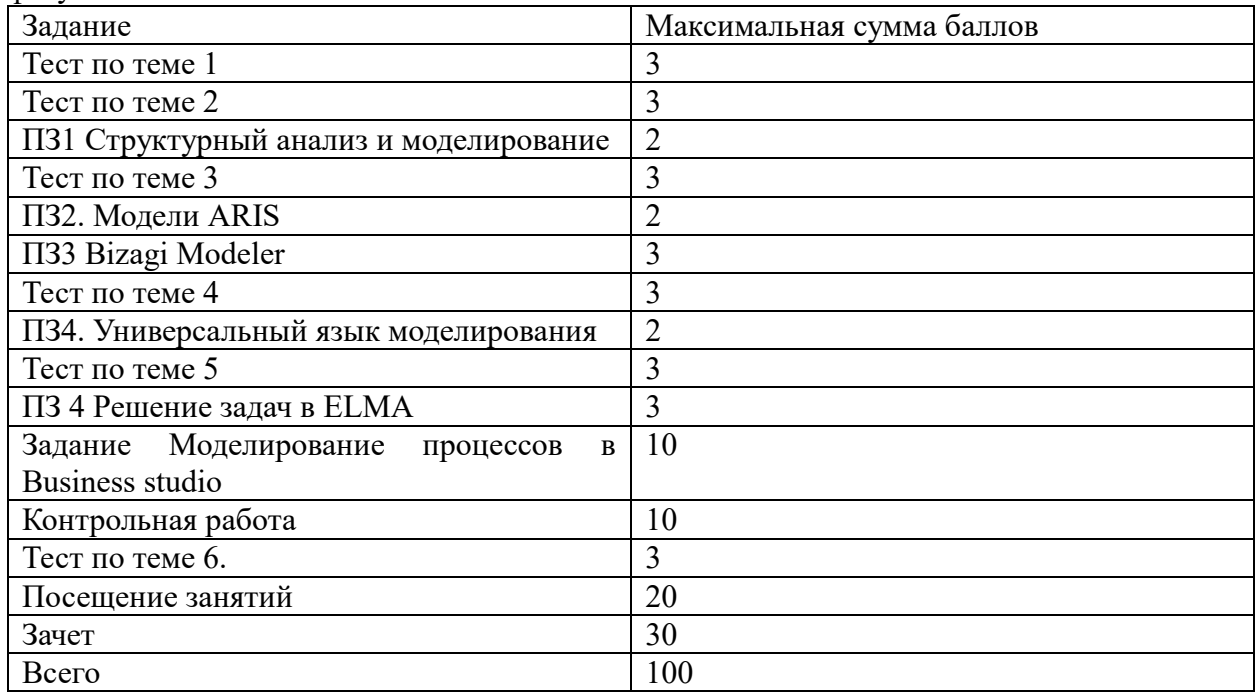

Схема расчетов доводится до сведения студентов на первом занятии по данной дисциплине, является составной частью рабочей программы дисциплины и содержит информацию по изучению дисциплины, указанную в Положении о балльно-рейтинговой системе оценки знаний обучающихся в РАНХиГС.

В случае если студент в течение семестра не набирает минимальное число баллов, необходимое для сдачи промежуточной аттестации, то он может заработать дополнительные баллы, отработав соответствующие разделы дисциплины, получив от преподавателя компенсирующие задания.

В случае получения на промежуточной аттестации неудовлетворительной оценки студенту предоставляется право повторной аттестации в срок, установленный для ликвидации академической задолженности по итогам соответствующей сессии.

Обучающийся, набравший в ходе текущего контроля в семестре от 51 до 70 баллов, по его желанию может быть освобожден от промежуточной аттестации.

Оценка результатов производится на основе балльно-рейтинговой системы (БРС). Использование БРС осуществляется в соответствии с приказом от 06 сентября 2019 г. №306 «О применении балльно-рейтинговой системы оценки знаний обучающихся».

Схема расчетов сформирована в соответствии с учебным планом направления, согласована с руководителем научно-образовательного направления, утверждена деканом факультета.

Схема расчетов доводится до сведения студентов на первом занятии по данной дисциплине, является составной частью рабочей программы дисциплины и содержит информацию по изучению дисциплины, указанную в Положении о балльно-рейтинговой системе оценки знаний обучающихся в РАНХиГС.

В случае если студент в течение семестра не набирает минимальное число баллов, необходимое для сдачи промежуточной аттестации, то он может заработать дополнительные баллы, отработав соответствующие разделы дисциплины, получив от преподавателя компенсирующие задания.

В случае получения на промежуточной аттестации неудовлетворительной оценки студенту предоставляется право повторной аттестации в срок, установленный для ликвидации академической задолженности по итогам соответствующей сессии.

Обучающийся, набравший в ходе текущего контроля в семестре от 51 до 70 баллов, по его желанию может быть освобожден от промежуточной аттестации.

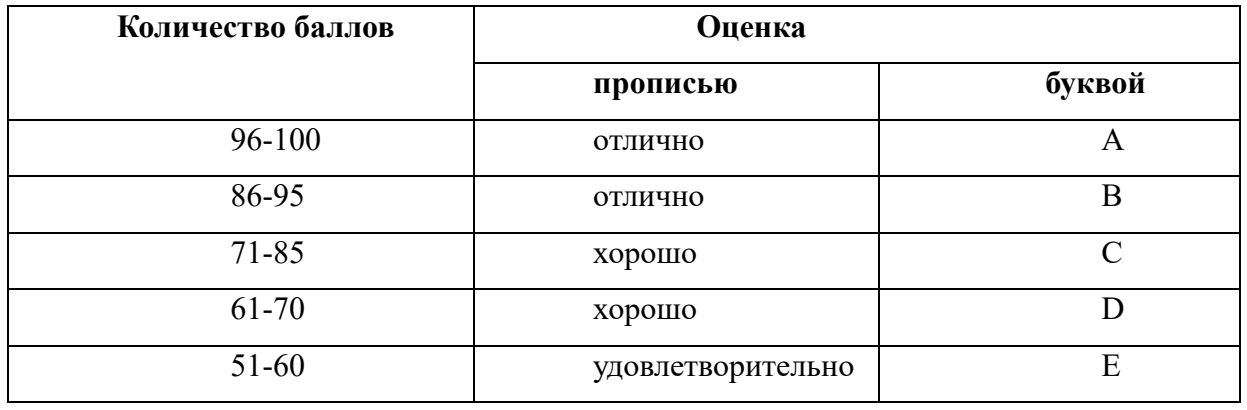

Перевод балльных оценок в академические отметки «отлично», «хорошо», «удовлетворительно»

- «Отлично» (A) - от 96 по 100 баллов – теоретическое содержание курса освоено полностью, без пробелов необходимые практические навыки работы с освоенным материалом сформированы, все предусмотренные программой обучения учебные задания выполнены, качество их выполнения оценено максимальным числом баллов.

- «Отлично» (В) - от 86 по 95 баллов – теоретическое содержание курса освоено полностью, без пробелов необходимые практические навыки работы с освоенным материалом сформированы, все предусмотренные программой обучения учебные задания выполнены, качество их выполнения оценено числом баллов, близким к максимальному.

- «Хорошо» (C) - от 71 по 85 баллов – теоретическое содержание курса освоено полностью, без пробелов, некоторые практические навыки работы с освоенным материалом сформированы недостаточно, все предусмотренные программой обучения учебные задания выполнены, качество выполнения ни одного из них не оценено минимальным числом баллов, некоторые виды заданий выполнены с ошибками.

- «Хорошо» (D) - от 61 по 70 баллов – теоретическое содержание курса освоено полностью, без пробелов, некоторые практические навыки работы с освоенным материалом сформированы недостаточно, большинство предусмотренных программой обучения учебных заданий выполнены, качество выполнения ни одного из них не оценено минимальным числом баллов, некоторые виды заданий выполнены с ошибками.

- «Удовлетворительно» (E) - от 51 по 60 баллов – теоретическое содержание курса освоено частично, но пробелы не носят существенного характера, необходимые практические навыки работы с освоенным материалом в основном сформированы, большинство предусмотренных программой обучения учебных заданий выполнено, некоторые из выполненных заданий выполнены с ошибками.

### **6.Методические указания для обучающихся по освоению дисциплины**

Рабочей программой дисциплины предусмотрены следующие виды аудиторных занятий: лекции, практические занятия, контрольные работы. На лекциях рассматриваются наиболее сложный материал дисциплины. Лекция сопровождается презентациями, компьютерными текстами лекции, что позволяет студенту самостоятельно работать над повторением и закреплением лекционного материала. Для этого студенту должно быть предоставлено право самостоятельно работать в компьютерных классах в сети Интернет.

Практические занятия предназначены для самостоятельной работы студентов по решении конкретных задач дискретно математики. Ряд практических занятий проводится в компьютерных классах с использованием Excel. Каждое практическое занятие сопровождается домашними заданиями, выдаваемыми студентам для решения внеаудиторное время. Для оказания помощи в решении задач имеются тексты практических заданий с условиями задач и вариантами их решения.

С целью контроля сформированности компетенций разработан фонд контрольных заданий. Его использование позволяет реализовать балльно-рейтинговую оценку, определенную приказом от 28 августа 2014 г. №168 «О применении балльно-рейтинговой системы оценки знаний студентов».

С целью активизации самостоятельной работы студентов в системе дистанционного обучения Moodle разработан учебный курс «Моделирование бизнес-процессов», включающий набор файлов с текстами лекций, практикума, примерами задач, а также набором тестов для организации электронного обучения студентов.

Для активизации работы студентов во время контактной работы с преподавателем отдельные занятия проводятся в интерактивной форме. В основном, интерактивная форма занятий обеспечивается при проведении занятий в компьютерном классе. Интерактивная форма обеспечивается наличием разработанных файлом с заданиями, наличием контрольных вопросов, возможностью доступа к системе дистанционного обучения, а также к тестеру.

Для работы с печатными и электронными ресурсами СЗИУ имеется возможность доступа к электронным ресурсам. Организация работы студентов с электронной библиотекой указана на сайте института (странице сайта – «Научная библиотека»).

*Подготовка к лекции* заключается в следующем:

- внимательно прочитайте материал предыдущей лекции;
- узнайте тему предстоящей лекции (по тематическому плану, по информации лектора);
- ознакомьтесь с учебным материалом по учебнику и учебным пособиям;
- постарайтесь уяснить место изучаемой темы в своей профессиональной подготовке;
- запишите возможные вопросы, которые вы зададите лектору на лекции. *Подготовка к семинарским занятиям:*
- внимательно прочитайте материал лекций, относящихся к данному семинарскому занятию, ознакомьтесь с учебным материалом по учебнику и учебным пособиям;
- выпишите основные термины;
- ответьте на контрольные вопросы по семинарским занятиям, готовьтесь дать развернутый ответ на каждый из вопросов;
- уясните, какие учебные элементы остались для вас неясными и постарайтесь получить на них ответ заранее (до семинарского занятия) во время текущих консультаций преподавателя;
- готовиться можно индивидуально, парами или в составе малой группы, последние являются эффективными формами работы;
- рабочая программа дисциплины в части целей, перечню знаний, умений, терминов и учебных вопросов может быть использована вами в качестве ориентира в организации обучения.

# *Подготовка к зачету с оценкой.*

К зачету необходимо готовится целенаправленно, регулярно, систематически и с первых дней обучения по данной дисциплине. Попытки освоить дисциплину в период экзаменационной сессии, как правило, показывают не слишком удовлетворительные результаты. В самом начале учебного курса познакомьтесь со следующей учебнометодической документацией:

- программой дисциплины;
- перечнем знаний и умений, которыми студент должен владеть;
- тематическими планами лекций, семинарских занятий;
- контрольными мероприятиями;

 учебником, учебными пособиями по дисциплине, а также электронными ресурсами;

перечнем вопросов к зачету.

После этого у вас должно сформироваться четкое представление об объеме и характере знаний и умений, которыми надо будет овладеть по дисциплине. Систематическое выполнение учебной работы на лекциях и семинарских занятиях позволит успешно освоить дисциплину и создать хорошую базу для сдачи экзамена.

## **7. Учебная литература и ресурсы информационно-телекоммуникационной сети "Интернет", включая перечень учебно-методического обеспечения для самостоятельной работы обучающихся по дисциплине**

# **7.1. Основная литература.**

1. Зуева, А. Н. Бизнес-процессы: анализ, моделирование, управление : учебное пособие / А. Н. Зуева. — Москва : РТУ МИРЭА, 2020. — 157 с. — ISBN 978-5-7339-1550- 0. — Текст : электронный // Лань : электронно-библиотечная система. — URL: <https://e.lanbook.com/book/163874>

2. Козлов А.С[.Проектирование и исследование бизнес-процессов](http://idp.nwipa.ru:2228/reading.php?productid=25431) : учеб. пособие. - М. : Флинта, 2011. - 272 с. Доступ из ЭБС «Айбукс».

3. Герштейн, Ю. М. Информационные технологии моделирования бизнес-процессов: Конспект лекций : учебное пособие / Ю. М. Герштейн. — Москва : РУТ (МИИТ), 2020. — 115 с. — Текст : электронный // Лань : электронно-библиотечная система. — URL: <https://e.lanbook.com/book/175880>

4. Миндалёв, И. В. Моделирование бизнес-процессов с помощью IDEF0, DFD, BPMN за 7 дней : учебное пособие / И. В. Миндалёв. — Красноярск : КрасГАУ, 2016. — 123 с. — Текст : электронный // Лань : электронно-библиотечная система. — URL: <https://e.lanbook.com/book/103833>

5. Кириллина, Ю. В. Анализ и управление бизнес-процессами: Методические рекомендации : методические рекомендации / Ю. В. Кириллина. — Москва : РТУ МИРЭА, 2020. — 31 с. — Текст : электронный // Лань : электронно-библиотечная система. — URL: <https://e.lanbook.com/book/163926>

Все источники основной литературы взаимозаменяемы.

## **7.2. Дополнительная литература:**

1. Зуева, А. Н. Моделирование бизнес-процессов в нотации BPMN 2.0 : учебное пособие / А. Н. Зуева. — Москва : РТУ МИРЭА, 2021. — 105 с. — Текст : электронный // Лань : электронно-библиотечная система. — URL:<https://e.lanbook.com/book/176564>

2. Наумов В.Н. Средства бизнес-моделирования. –СПб: СЗИУ, 2016.

3. Кожаринов, А. С. Моделирование и анализ информационных и бизнес-процессов в информационных системах : методические указания / А. С. Кожаринов. — Москва : МИСИС, 2017. — 27 с. — Текст : электронный // Лань : электронно-библиотечная система. — URL:<https://e.lanbook.com/book/108105>

4. Варзунов, А. В. Анализ и управление бизнес-процессами : учебное пособие / А. В. Варзунов, Е. К. Торосян, Л. П. Сажнева. — Санкт-Петербург : НИУ ИТМО, 2016. — 112 с. — Текст : электронный // Лань : электронно-библиотечная система. — URL: <https://e.lanbook.com/book/>

# **7.3. Учебно-методическое обеспечение самостоятельной работы.**

1. Положение oб организации самостоятельной работы студентов федерального государственного бюджетного образовательного учреждения высшего образования «Российская академия народного хозяйства и государственной службы при Президенте Российской Федерации» (в ред. приказа РАНХиГС от 11.05.2016 г. № 01-2211);

2. Положение о курсовой работе (проекте) выполняемой студентами федерального государственного бюджетного образовательного учреждения высшего образования «Российская академия народного хозяйства и государственной службы при Президенте Российской Федерации» (в ред. приказа РАНХиГС от 11.05.2016 г. № 01-2211)

# **7.4. Нормативные правовые документы.**

Не используются

# **7.5. Интернет-ресурсы.**

СЗИУ располагает доступом через сайт научной библиотеки<http://nwapa.spb.ru/> к следующим подписным электронным ресурсам:

# **Русскоязычные ресурсы**

Электронные учебники электронно - библиотечной системы (ЭБС) «Айбукс» Электронные учебники электронно – библиотечной системы (ЭБС) «Лань» Рекомендуется использовать следующий интернет-ресурсы <http://serg.fedosin.ru/ts.htm> <http://window.edu.ru/resource/188/64188/files/chernyshov.pdf>

# **7.6. Иные источники.**

Не используются.

# **8. Материально-техническая база, информационные технологии, программное обеспечение и информационные справочные системы**

Все практические занятия проводятся в компьютерном классе. Учебная дисциплина

включает использование программного обеспечения Microsoft Excel, Microsoft Word, Microsoft Power Point для подготовки текстового и табличного материала, графических иллюстраций. Методы обучения с использованием информационных технологий (компьютерное тестирование, демонстрация мультимедийных материалов).

Интернет-сервисы и электронные ресурсы (поисковые системы, электронная почта, профессиональные тематические чаты и форумы, системы аудио и видео конференций, онлайн энциклопедии, справочники, библиотеки, электронные учебные и учебнометодические материалы). Система дистанционного обучения Moodle.

**Описание материально-технической базы, необходимой для осуществления образовательного процесса по дисциплине (модулю)**

| $\mathbf{N}$ <sup>0</sup> π/π | Наименование                                                                        |
|-------------------------------|-------------------------------------------------------------------------------------|
| 1.                            | Компьютерные классы с персональными ЭВМ, объединенными в локальные сети с выходом в |
|                               | Интернет                                                                            |
| 2.                            | Пакет Excel -2013, 2016, professional plus                                          |
| 3.                            | Аналитическая платформа Star UML Visual paradigm for UML                            |
| 4.                            | Система Bizagi modeler                                                              |
| 5.                            | Система Business studio                                                             |
| 6.                            | Система ELMA                                                                        |
| 7.                            | Система RAMUS                                                                       |
| 8.                            | Система PRO-M                                                                       |
| 9.                            | Система Promease                                                                    |
| 10.                           | Браузер, сетевые коммуникационные средства для выхода в Интернет                    |
| 11.                           | Система дистанционного обучения Moodle                                              |
| 12.                           | Облачные технологии Advanta, Elma365, Promise, Google Collab, Loginom               |

Компьютерные классы из расчета 1 ПЭВМ для одного обучаемого. Каждому обучающемуся должна быть предоставлена возможность доступа к сетям типа Интернет в течение не менее 20% времени, отведенного на самостоятельную подготовку.